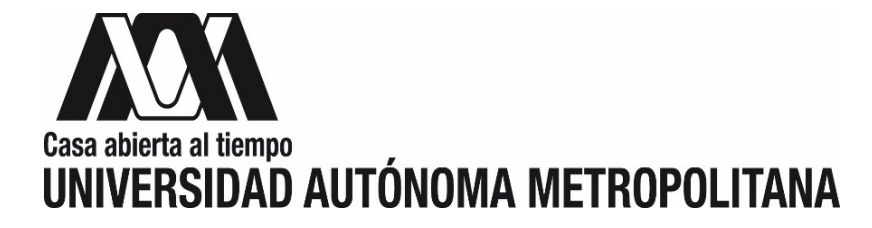

# **INSTRUCCIONES PARA EL LLENADO Y CANCELACIÓN DEL FORMATO "TRASPASO DE BIENES DE ACTIVO FIJO" EN EL MÓDULO DE TESORERÍA**

## **TRASPASO DE BIENES MUEBLES (ACTIVO FIJO)**

**Llenado del formato de Traspaso de Bienes de Activo Fijo en el Módulo de Tesorería:**

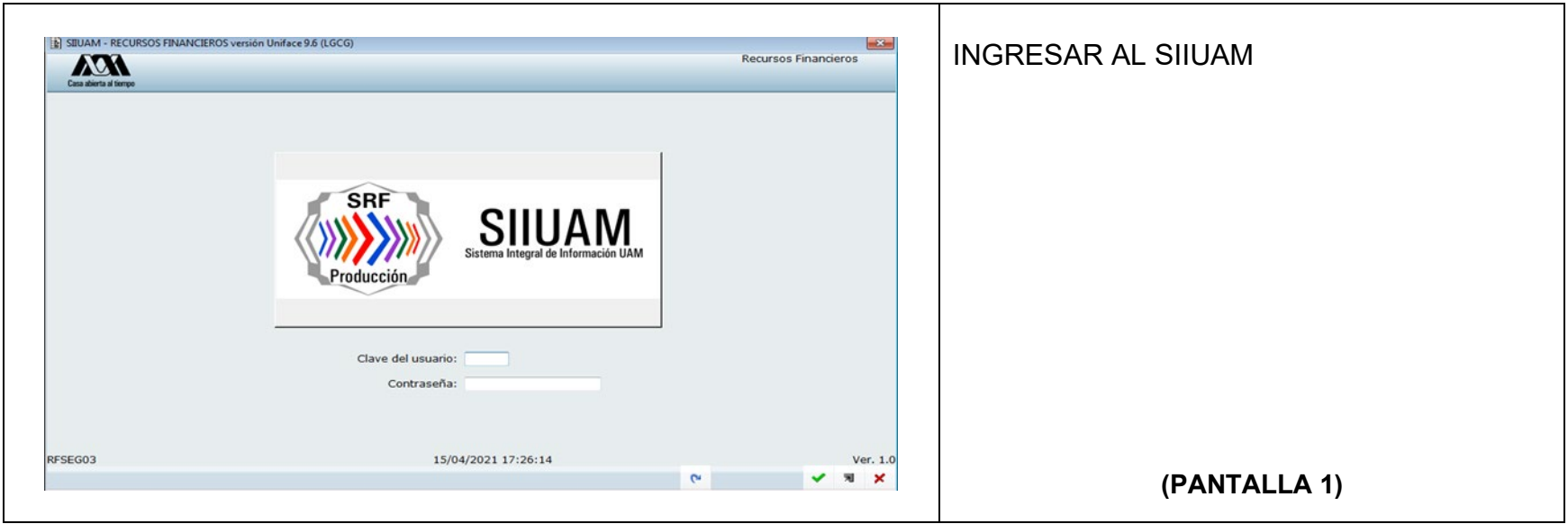

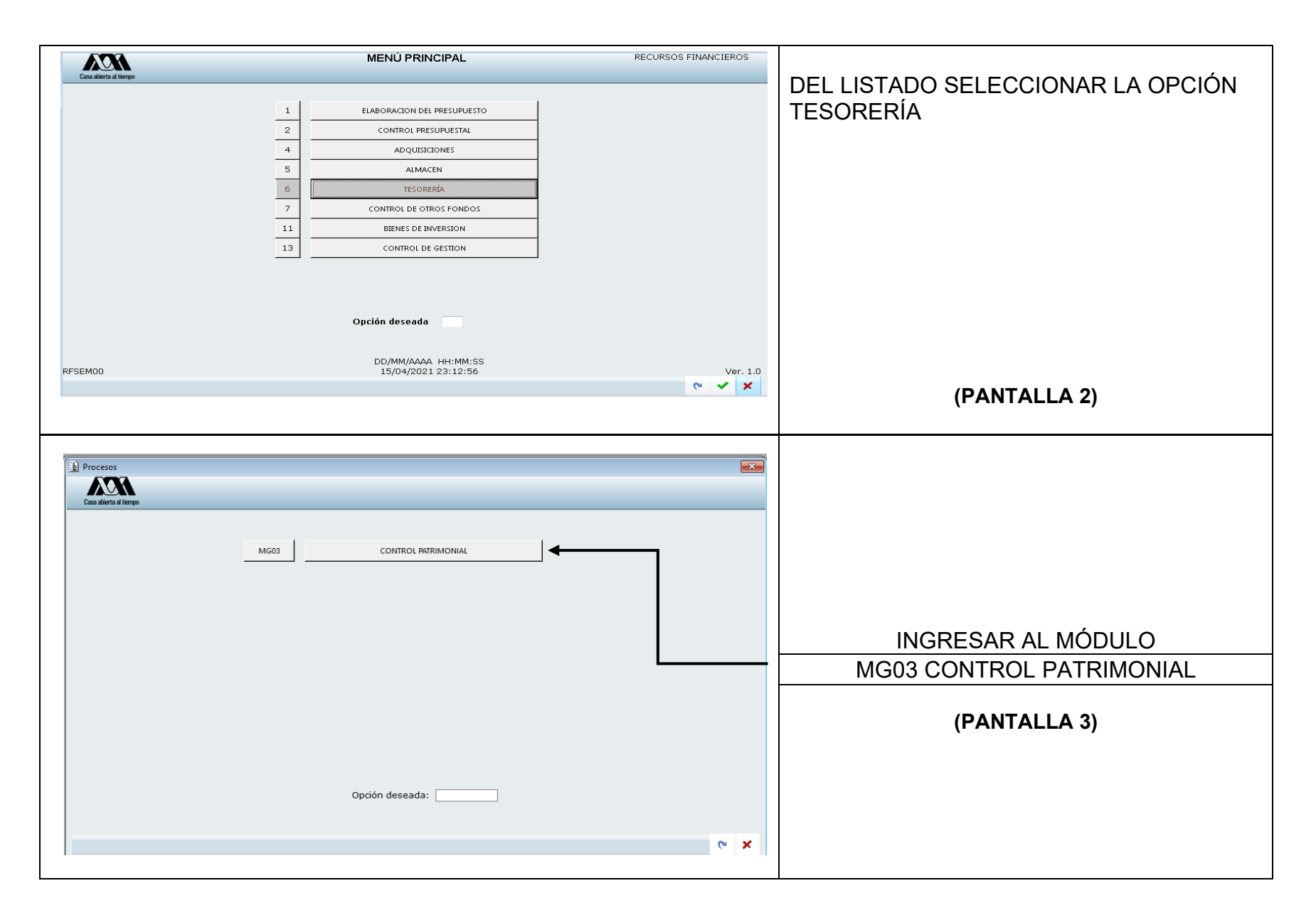

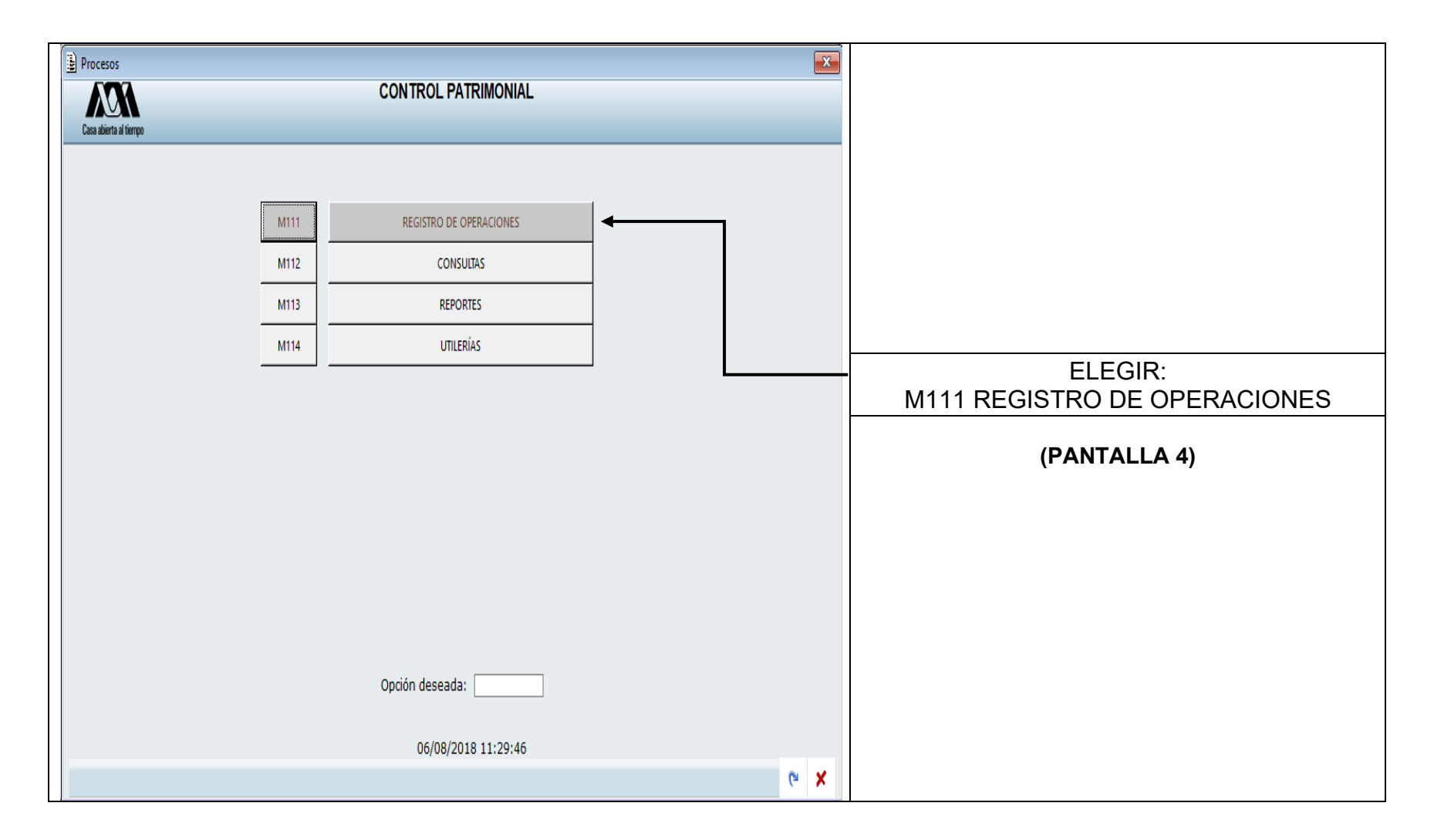

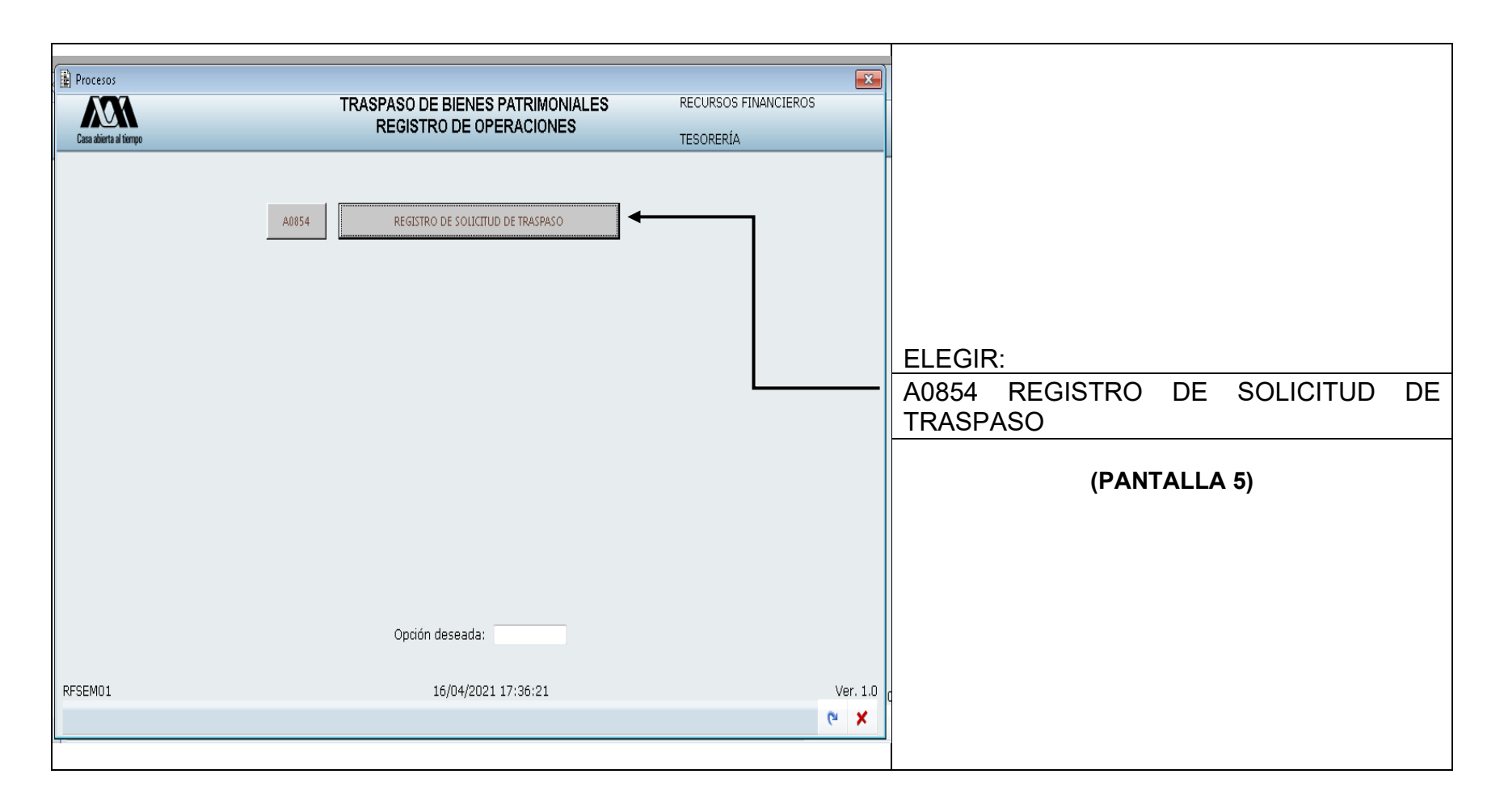

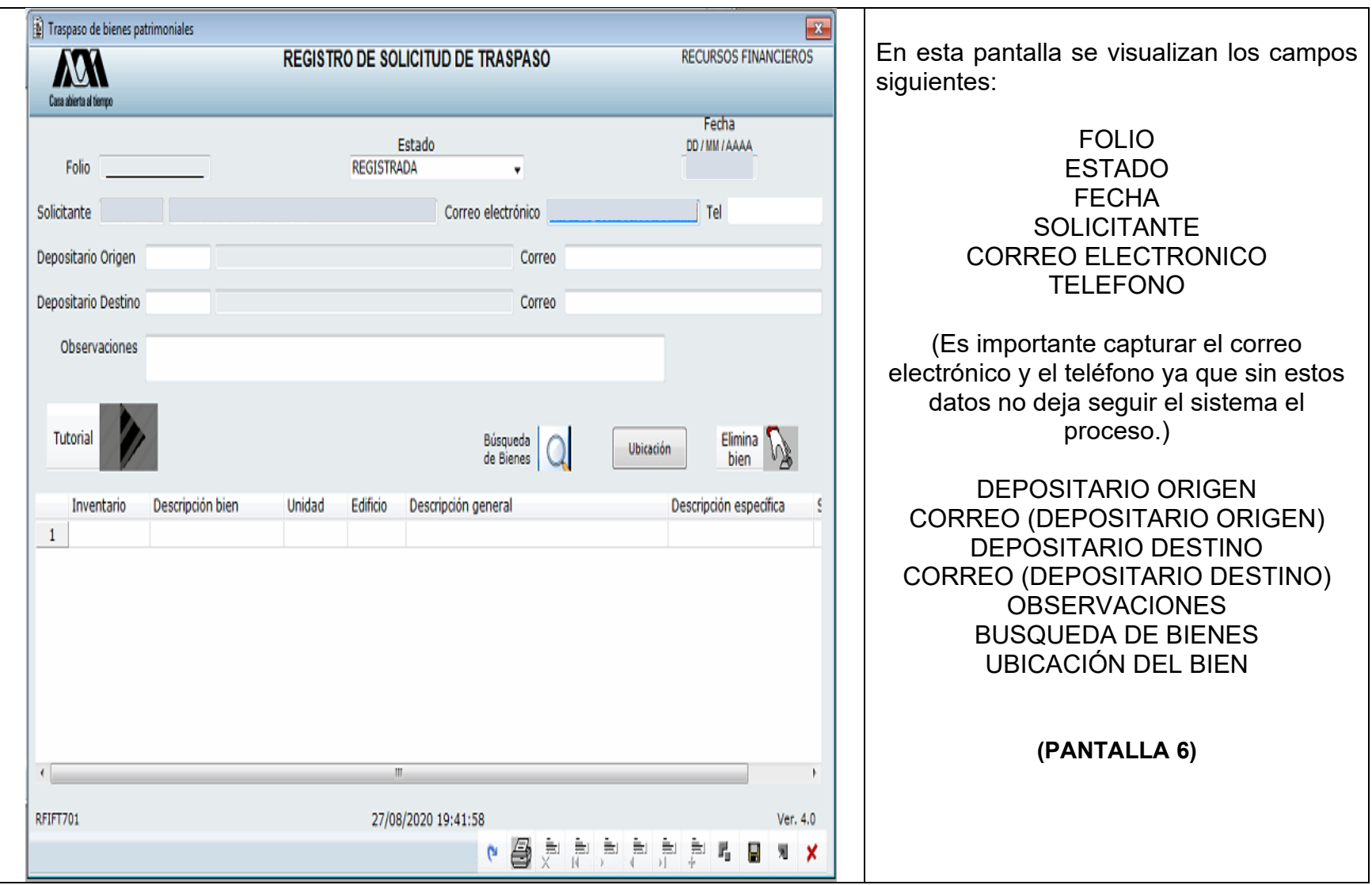

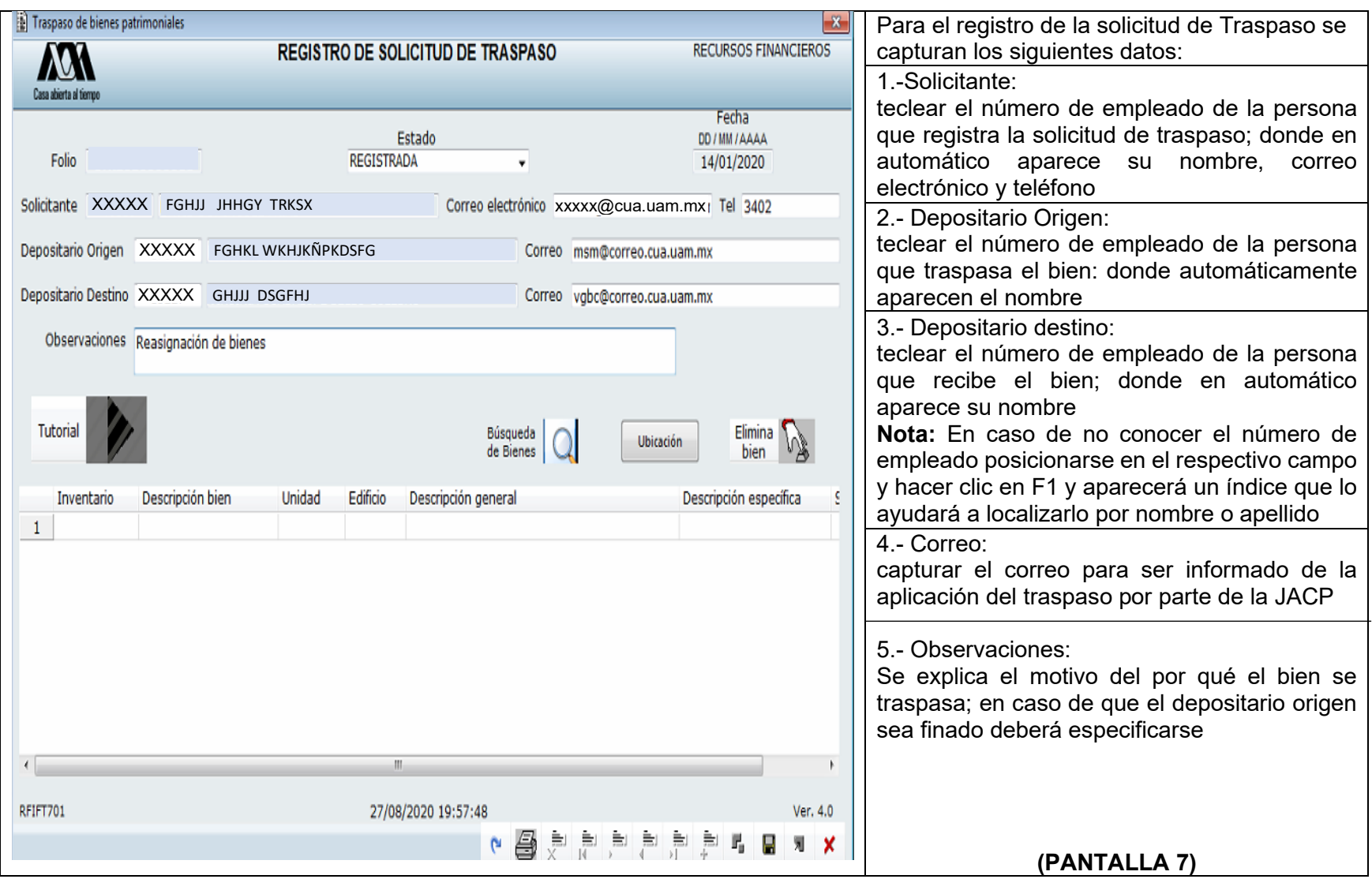

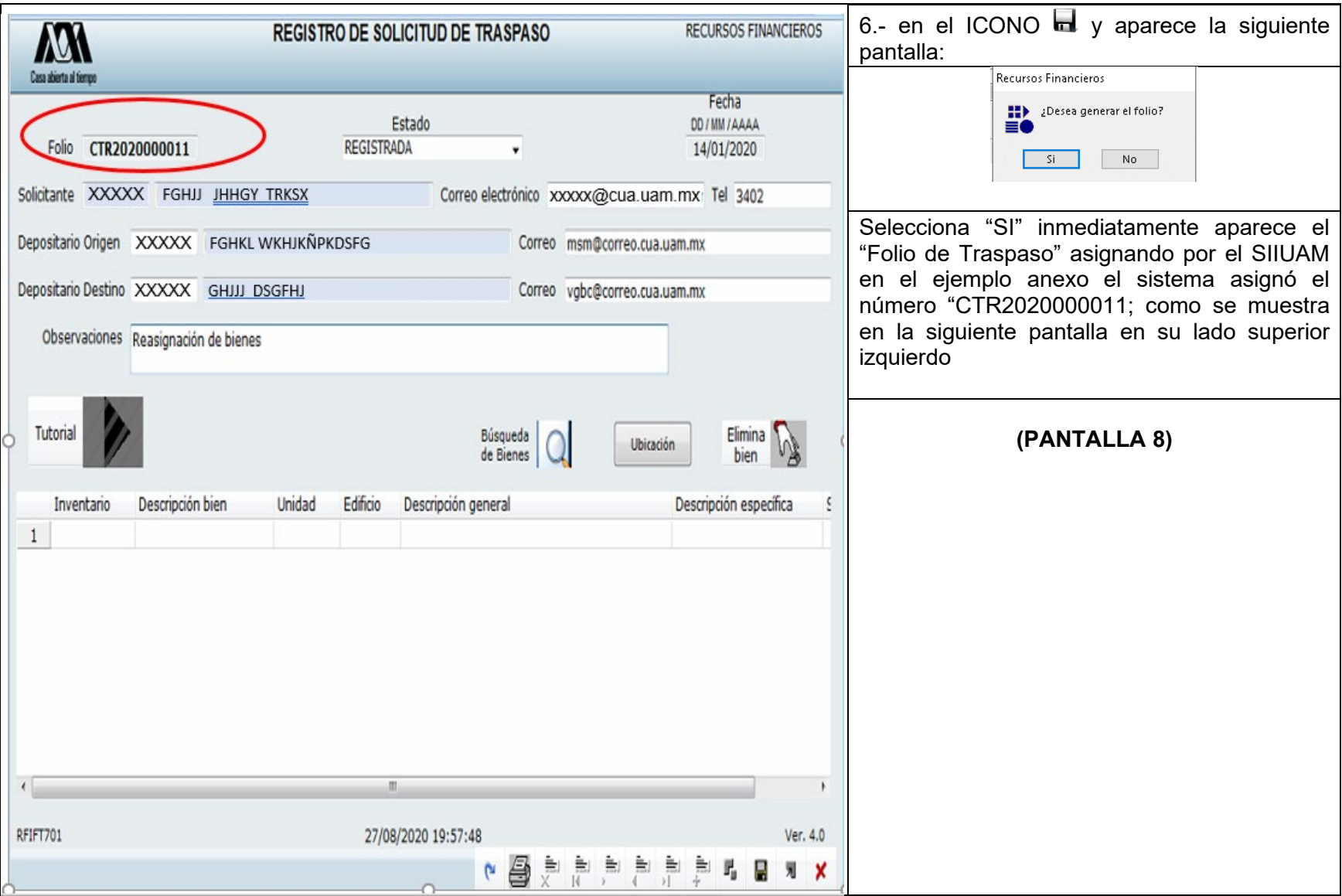

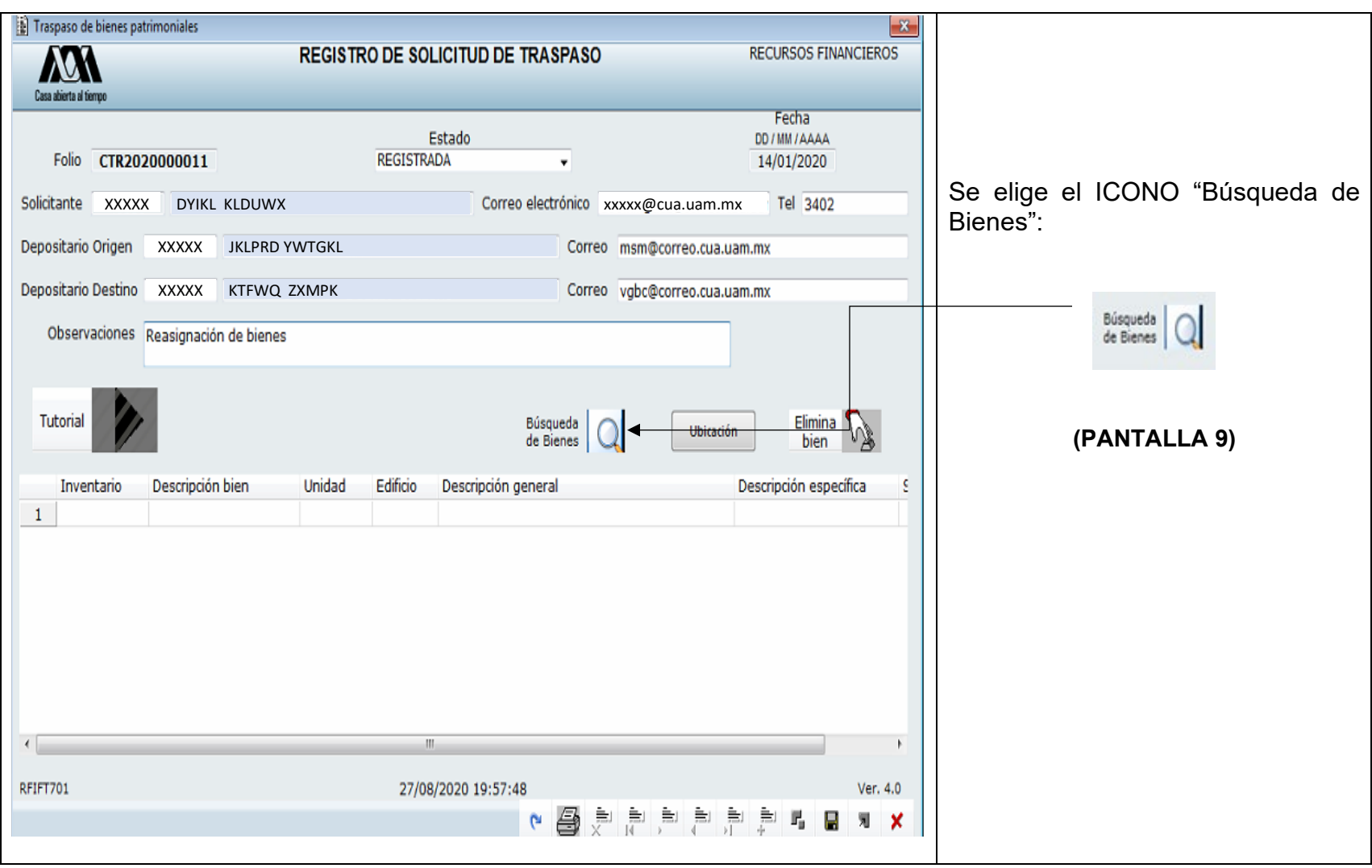

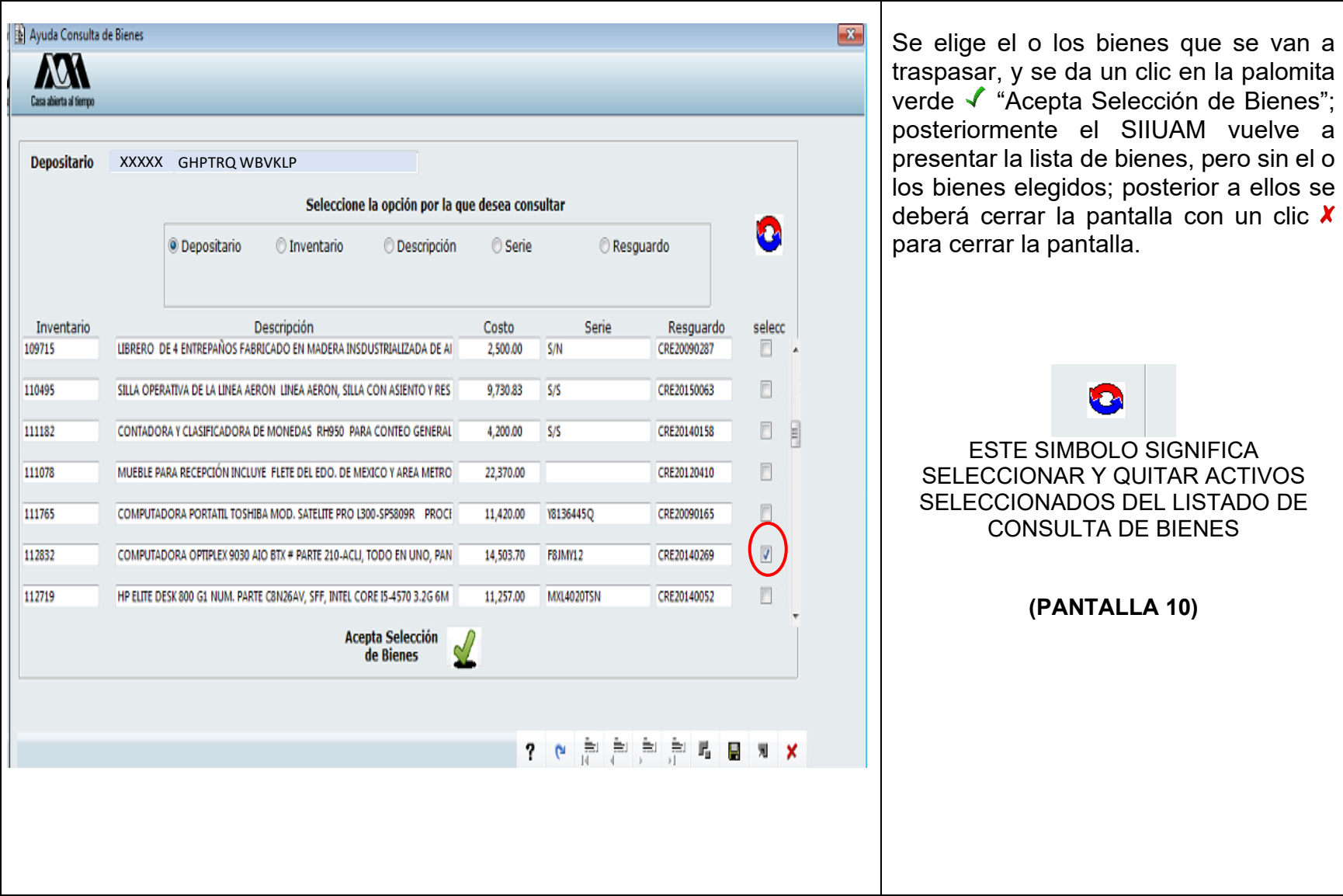

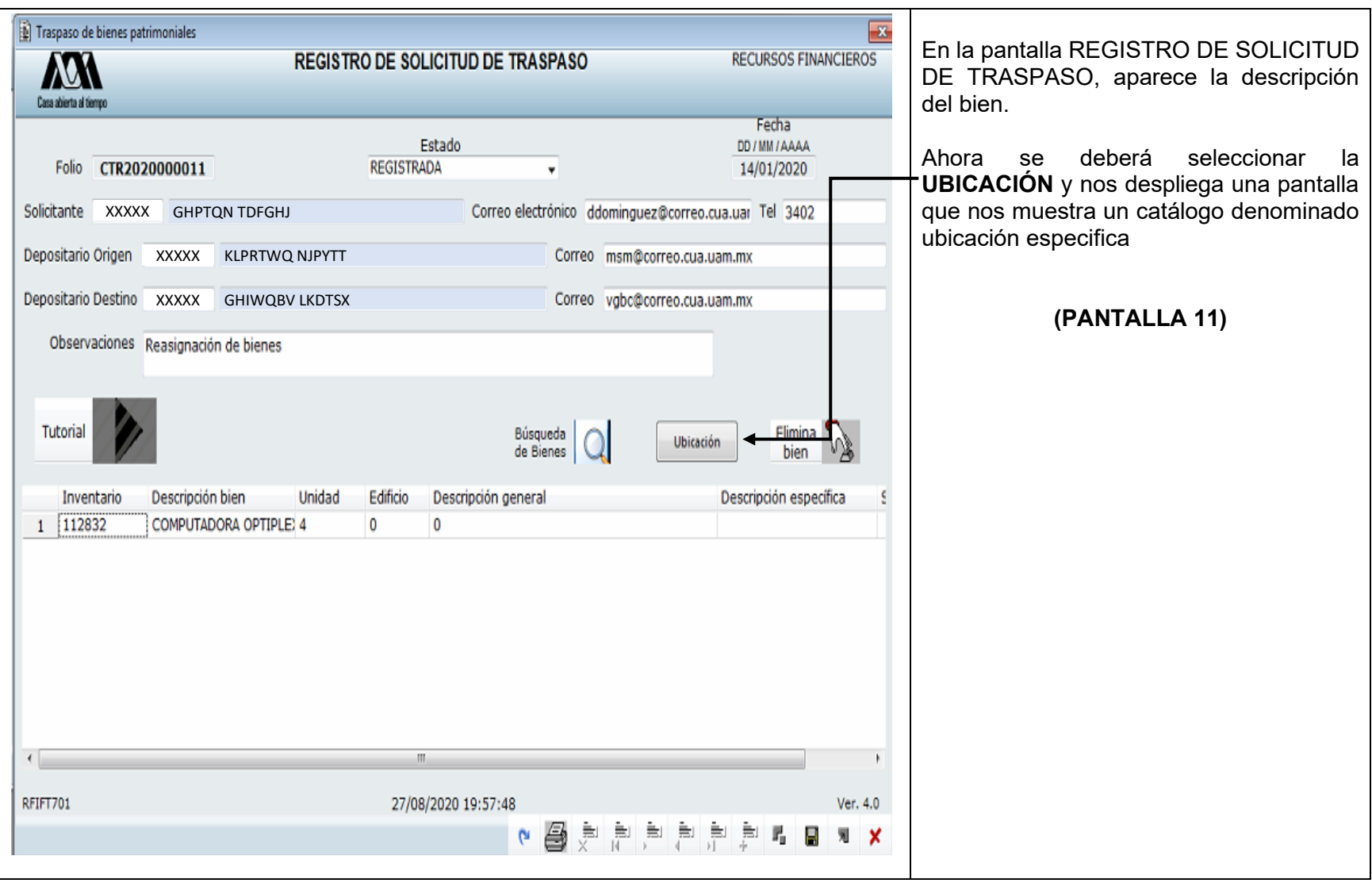

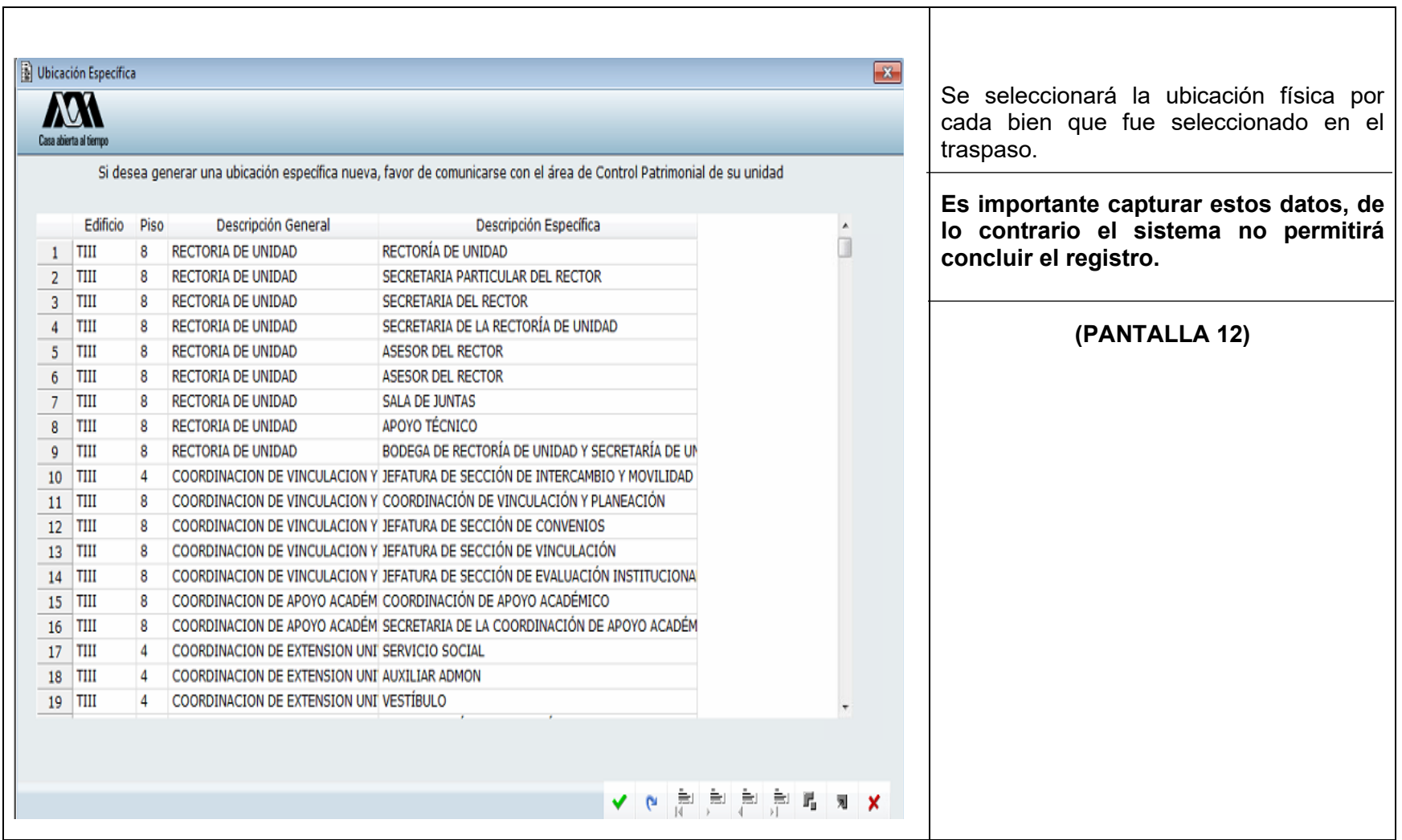

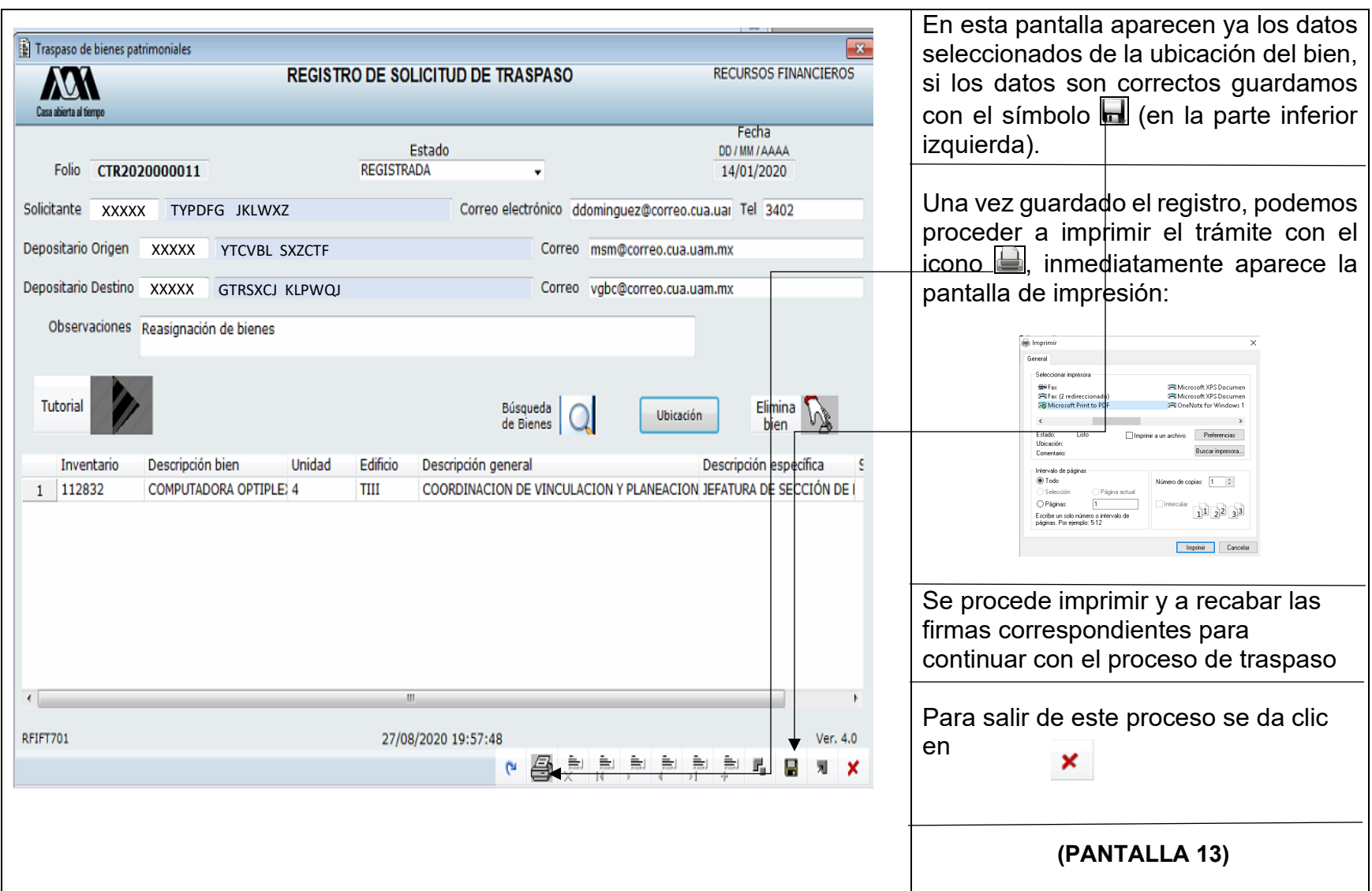

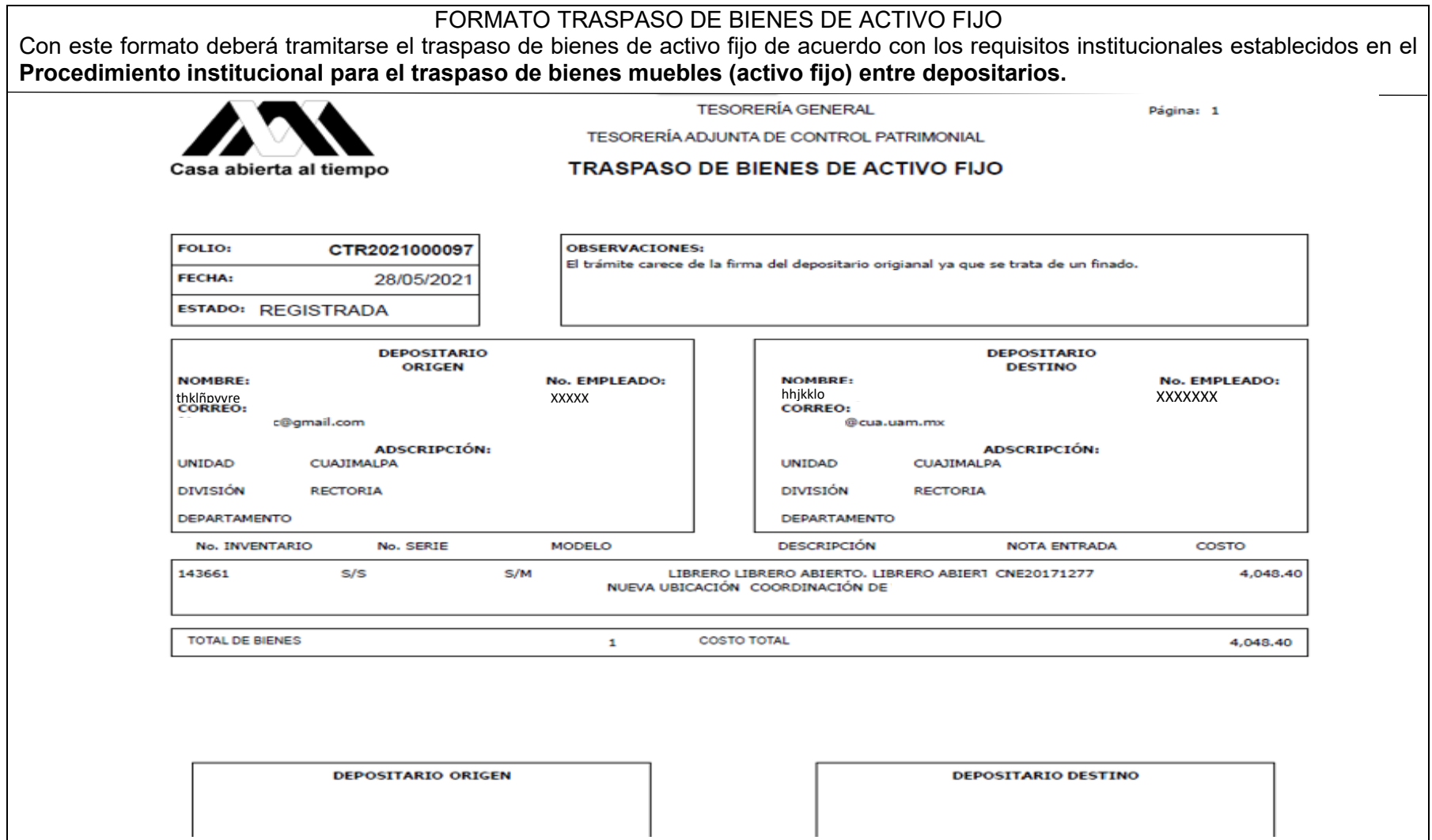

Cancelación de folio de Traspaso de Bienes Muebles (Activo Fijo).

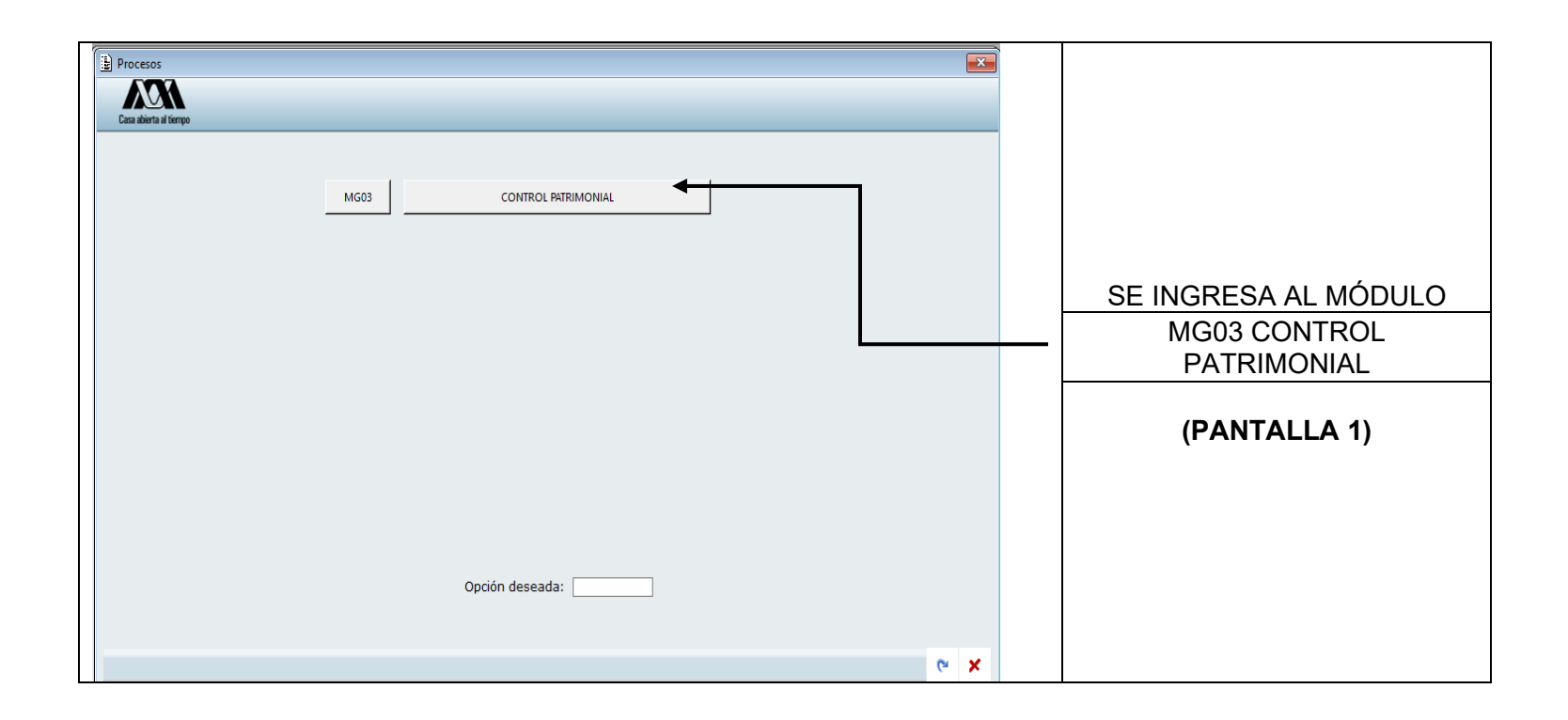

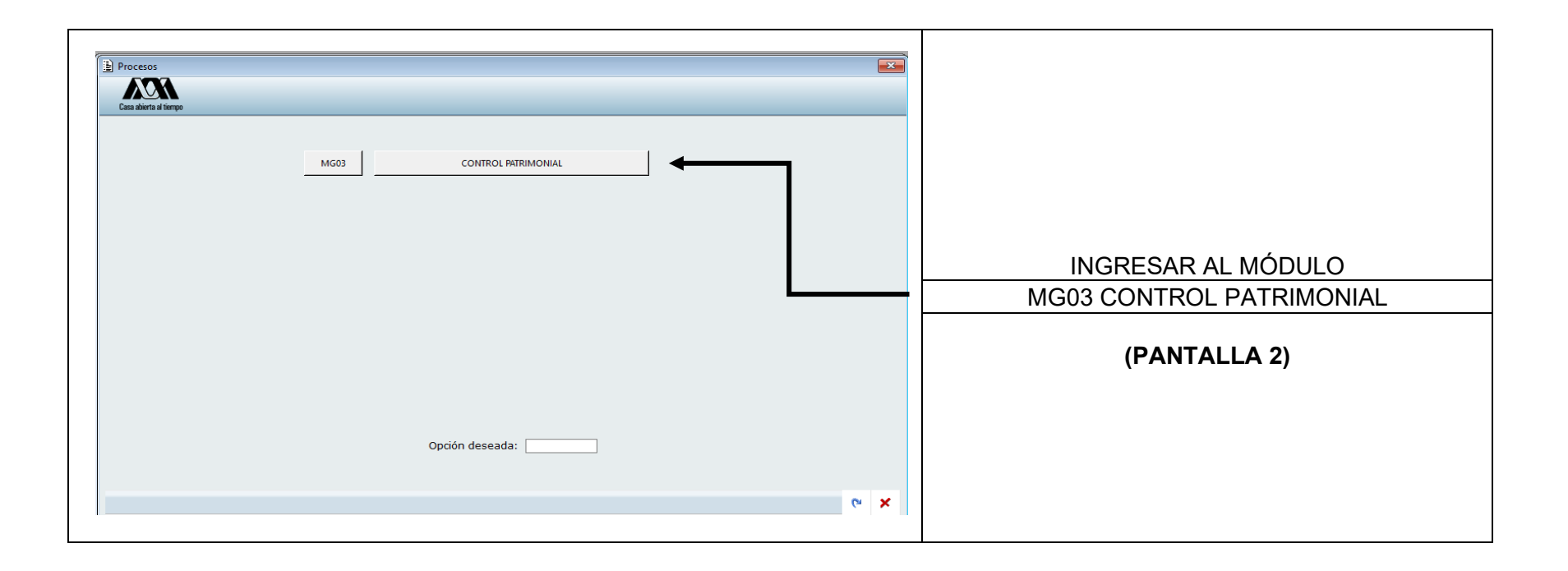

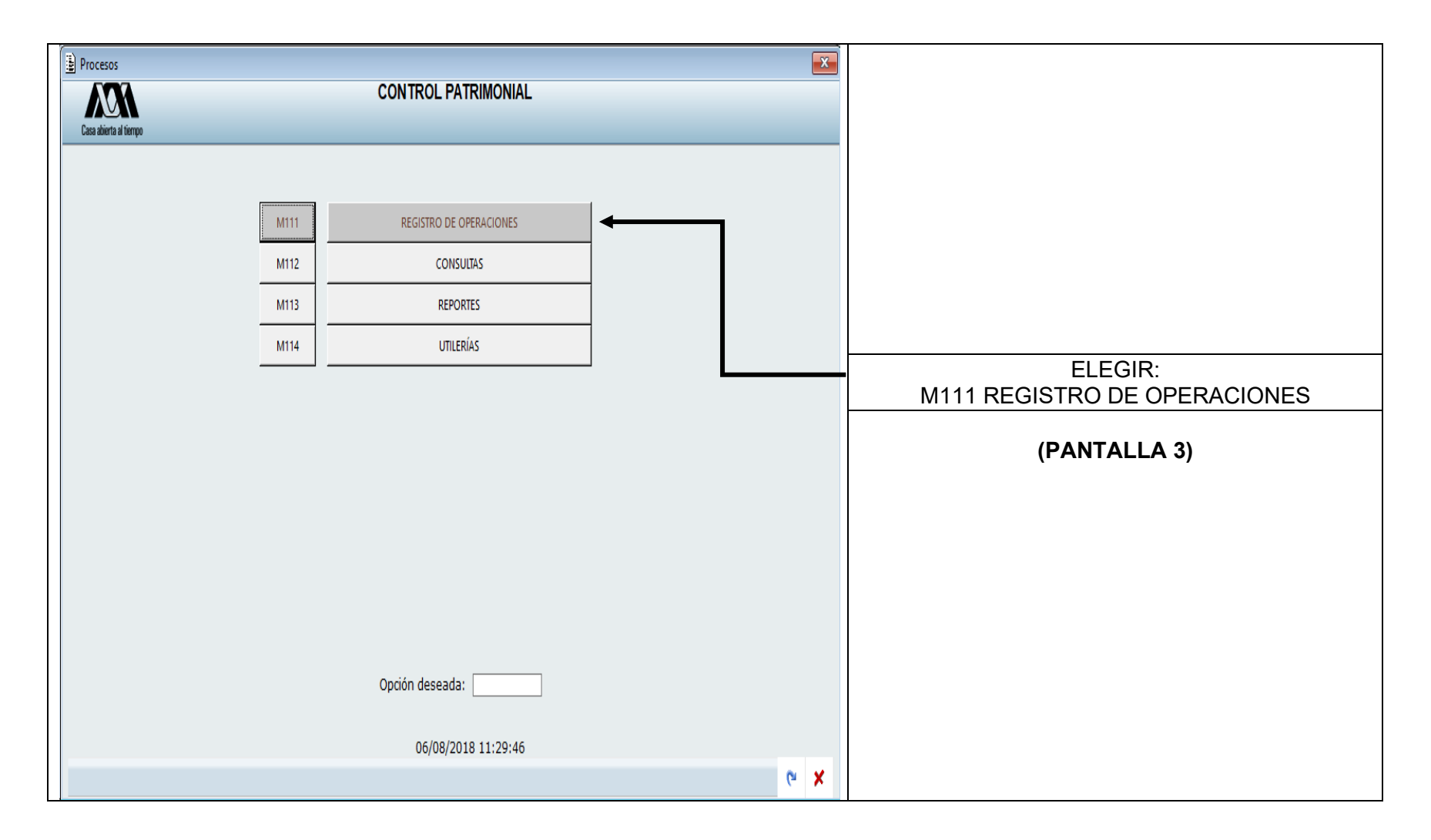

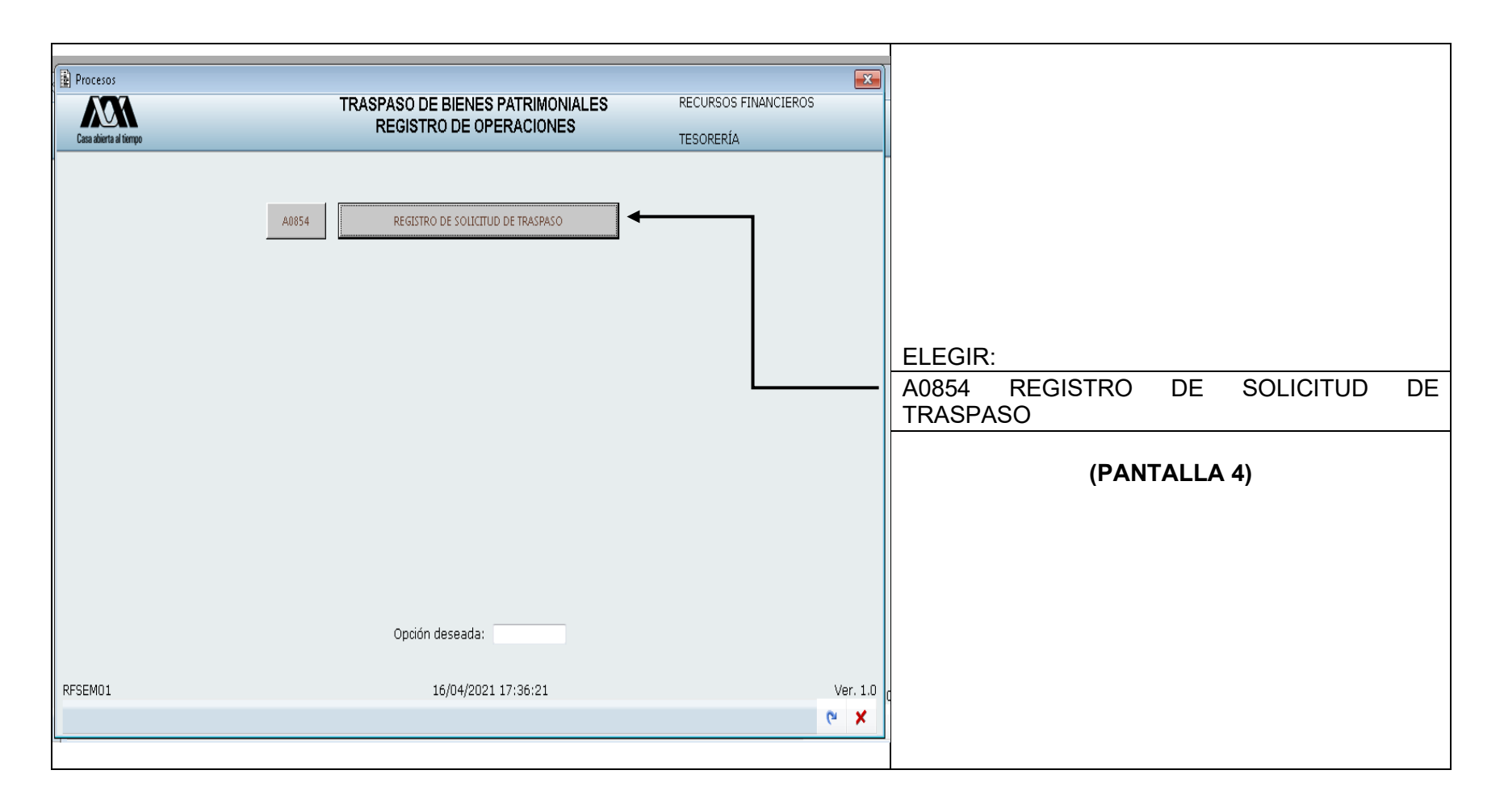

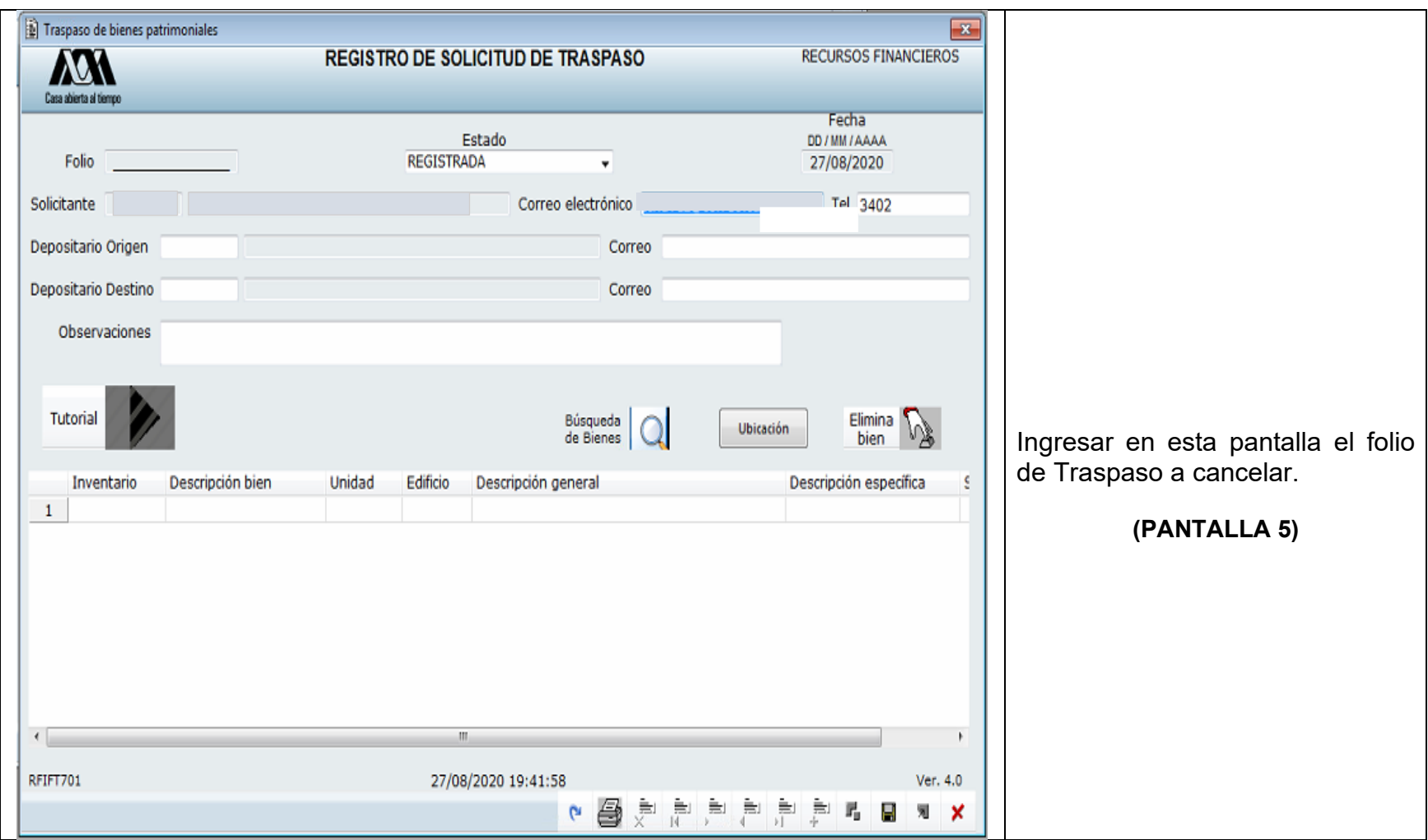

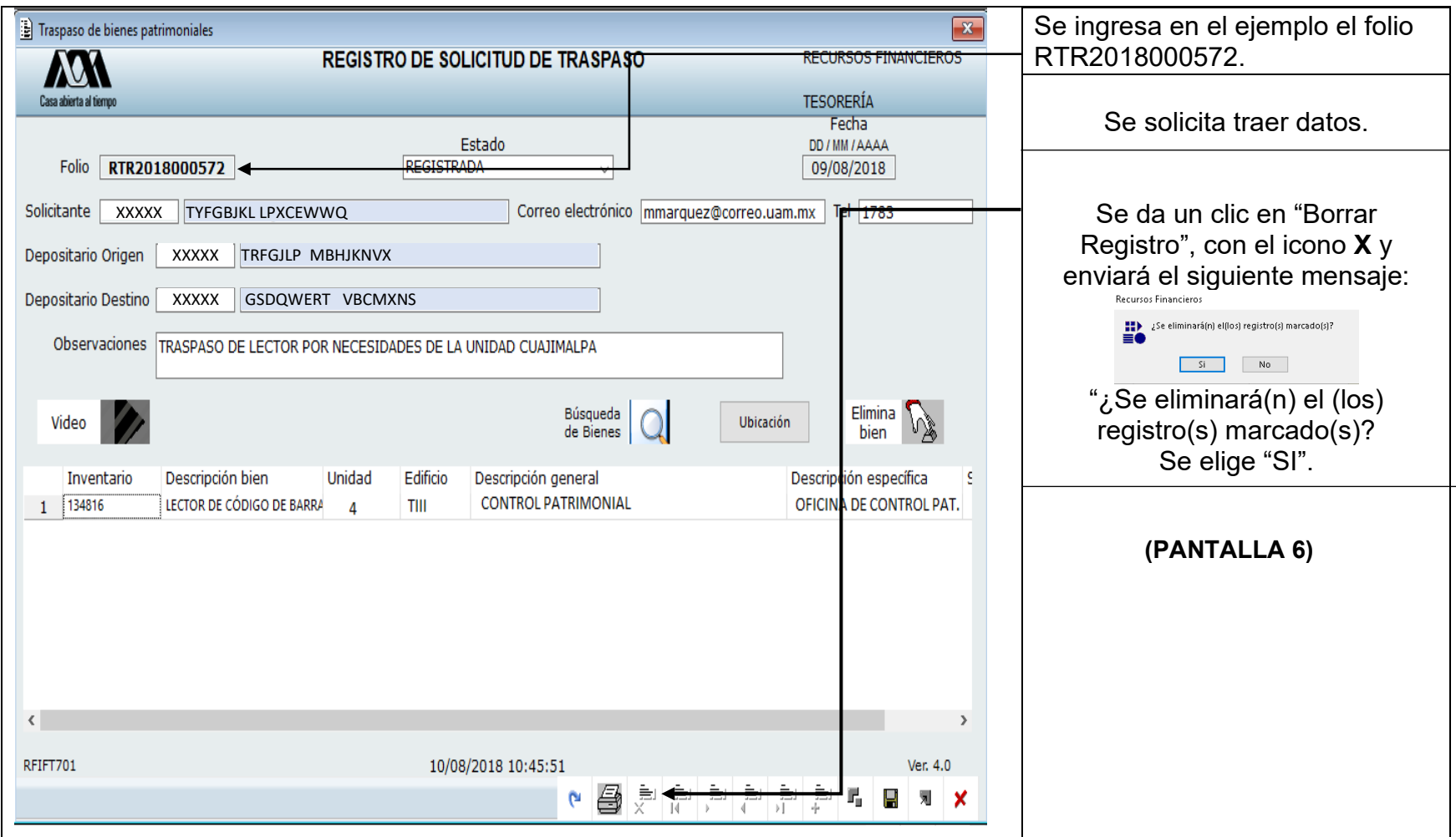

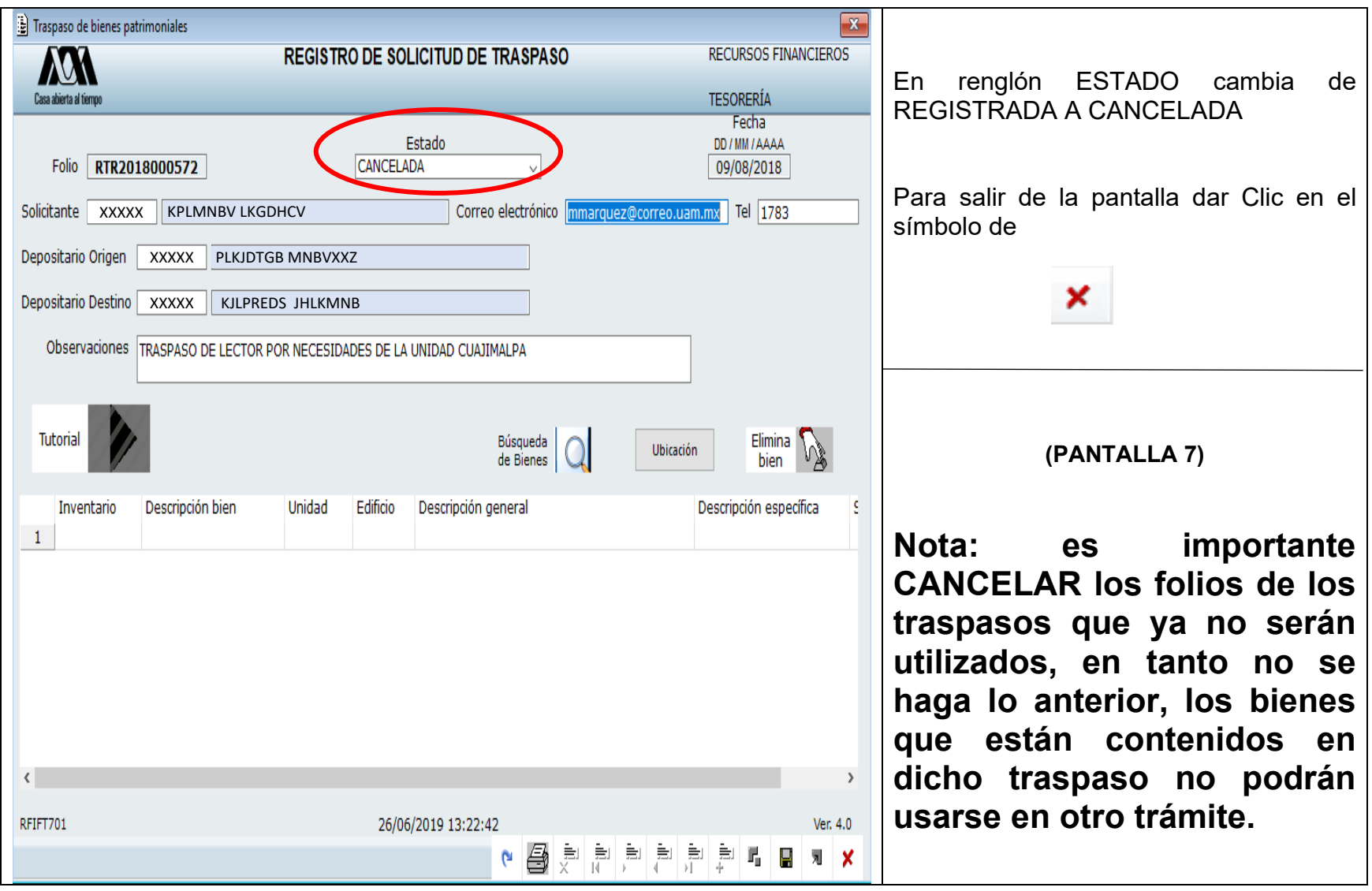